# HOW FAR CAN WE GO?

# What makes a Superlocation?

Andrew Hallam **General Secretary, ASPIRE** 

### Europe's Top Two Cities, 2007-2015

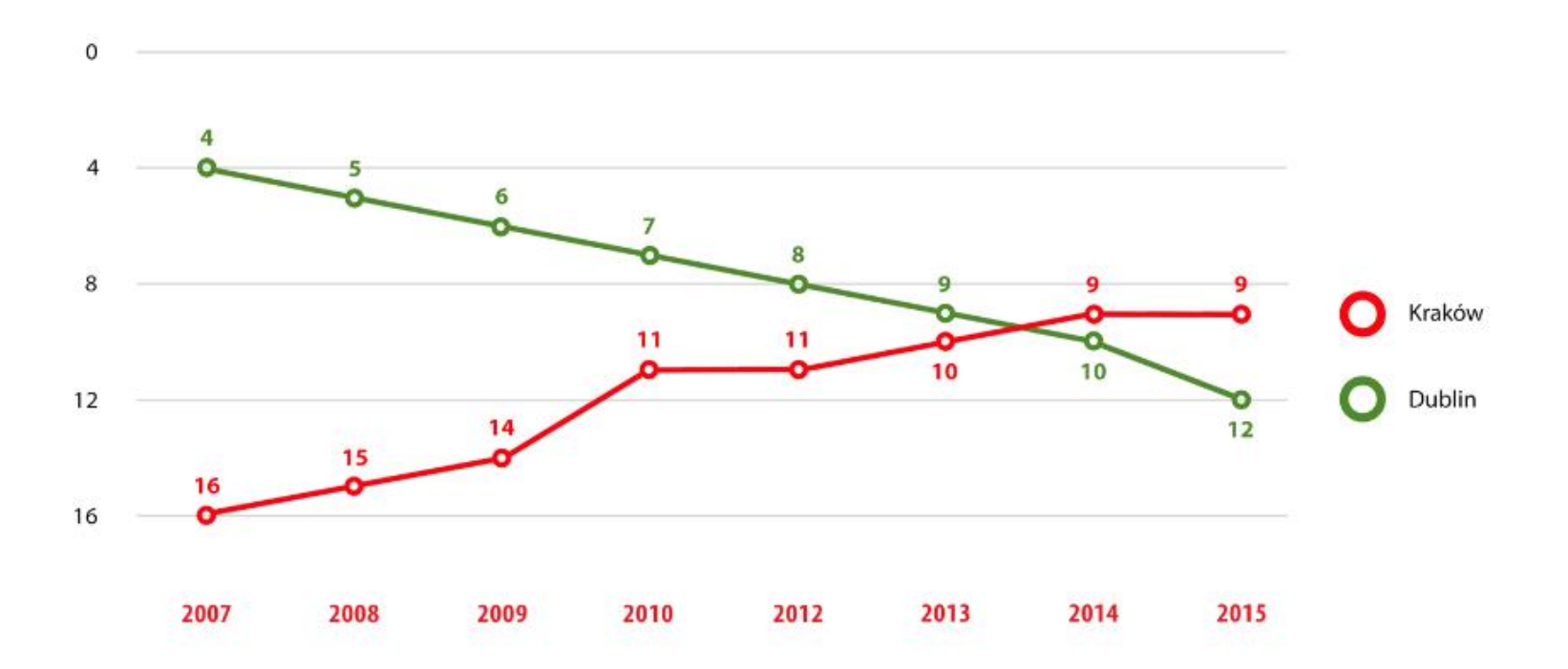

#### Top Cities in Central & Eastern Europe, 2007-2015

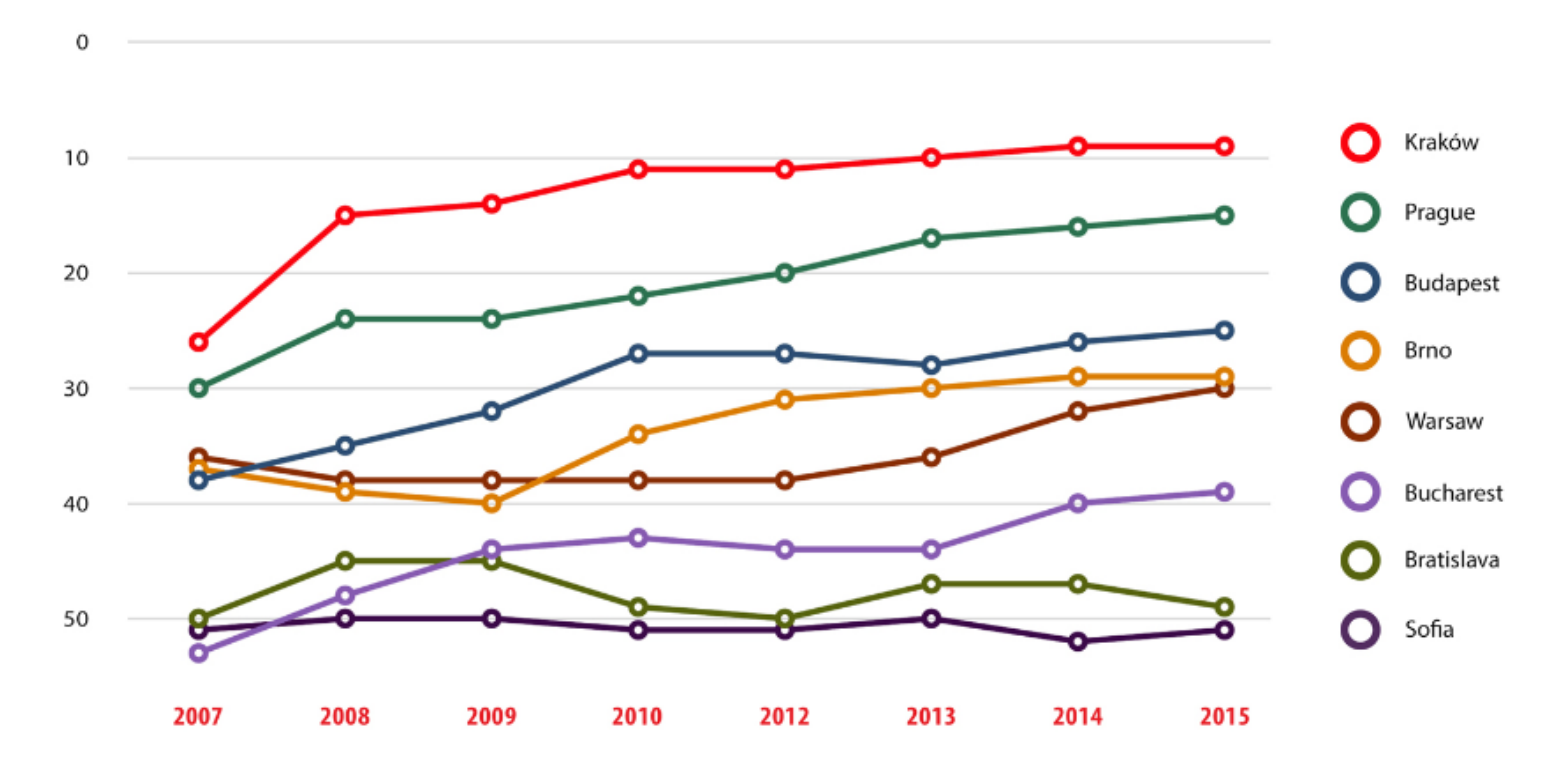

Headcount Tracker - jobs in advanced business services and technology, 2000-2025

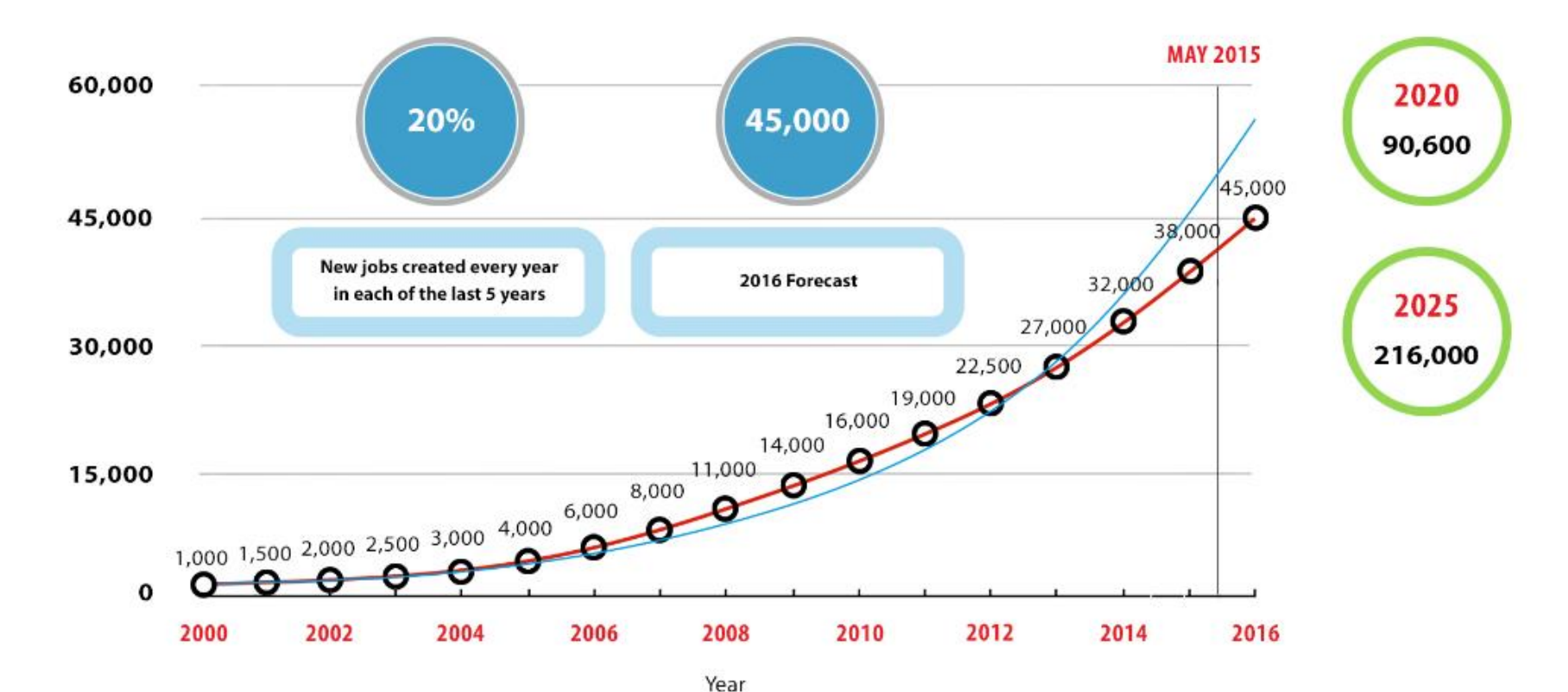

#### New entrants: 5 year Trend, 1995-2014

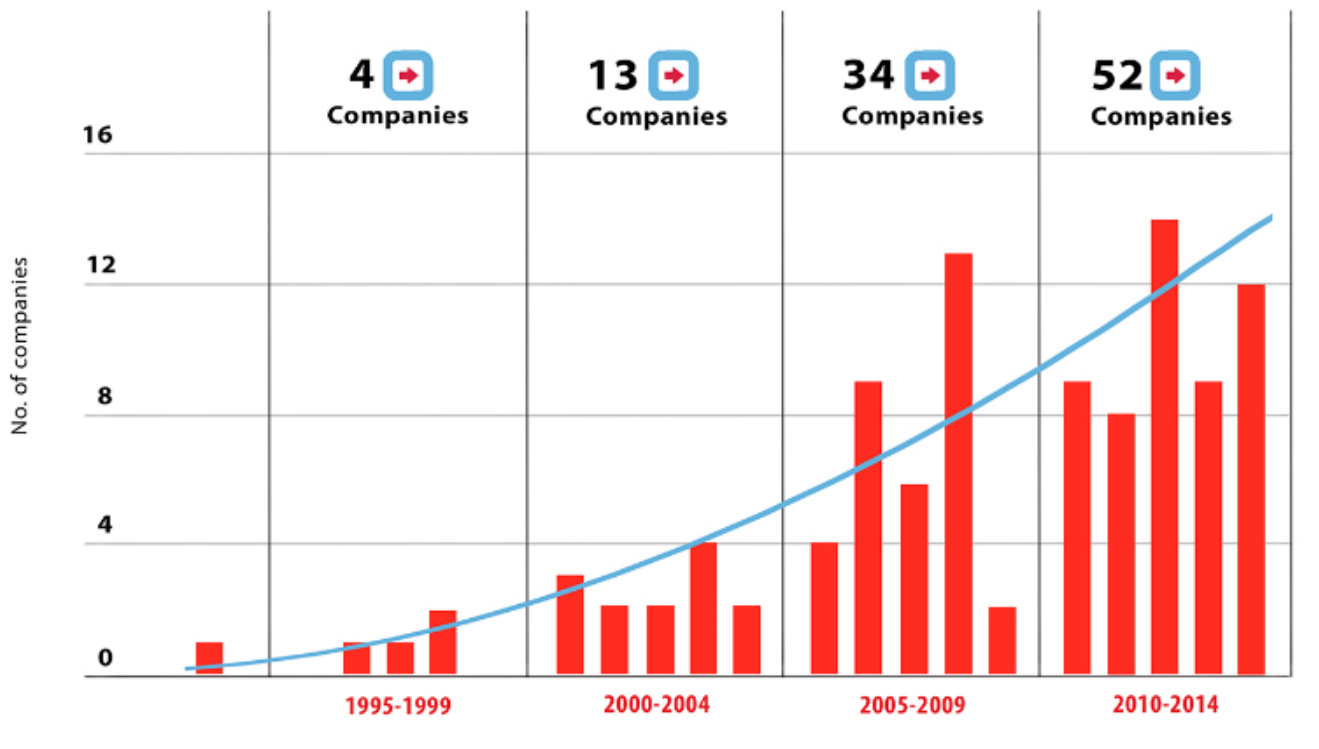

Period established

### Average headcount of centres according to how long established

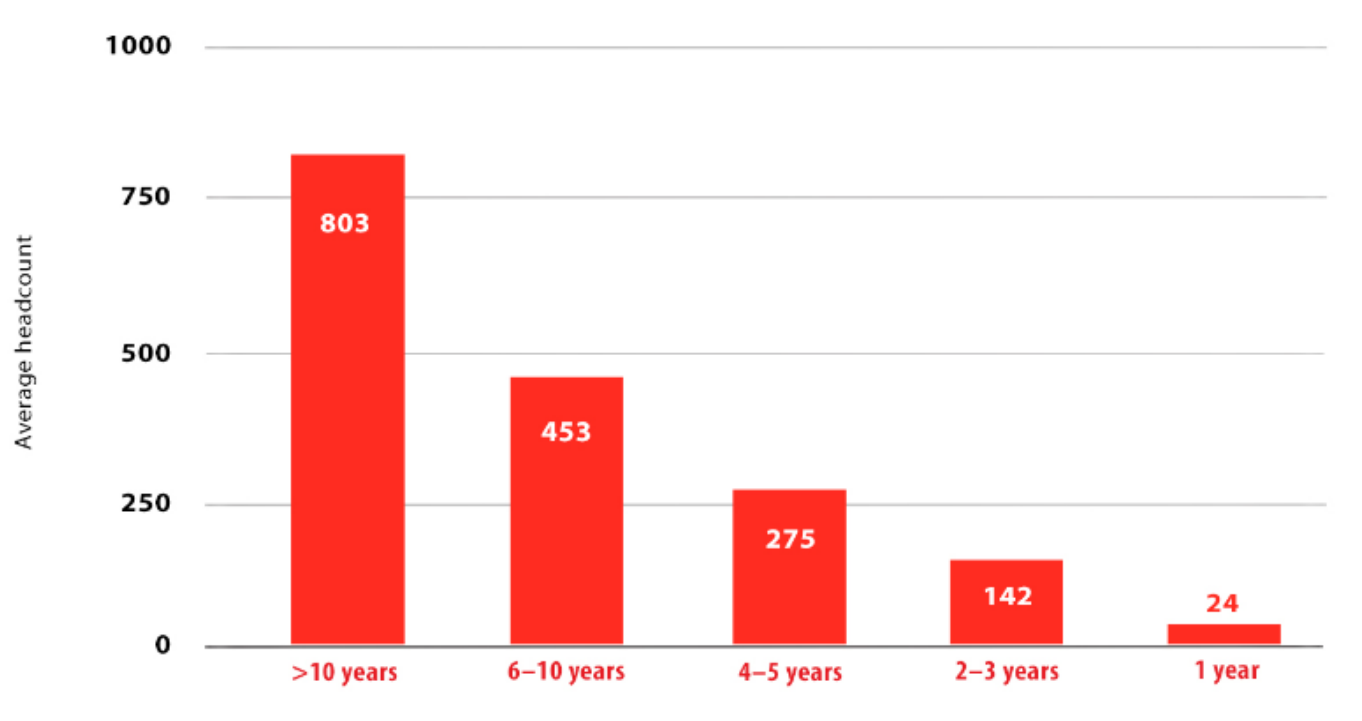

No. of years established

### Our business delivers economic value

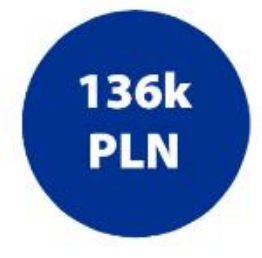

Annual value to the local economy of each job created in the advanced business services and technology sector

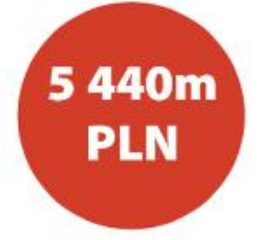

Total value of the sector annually to the economy of Kraków

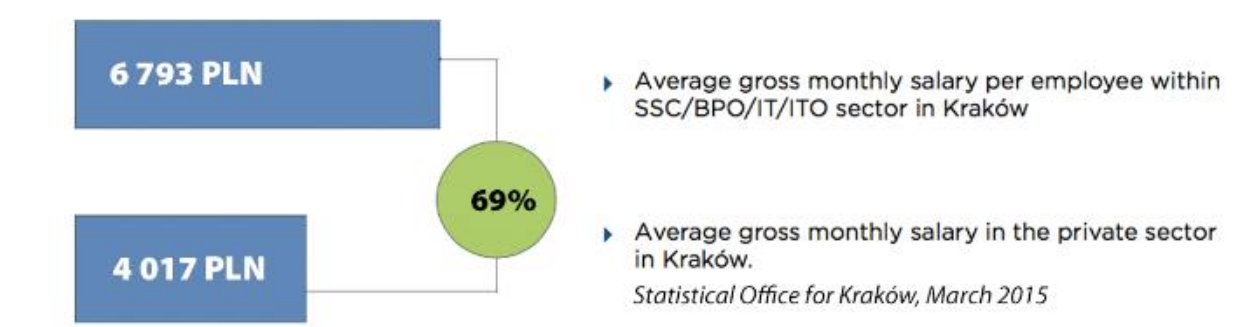

Multiplier effect – Every 100 jobs in our industry creates between 25 and 100 jobs elsewhere in the local economy

### Realtive priority and attention given to stakeholders

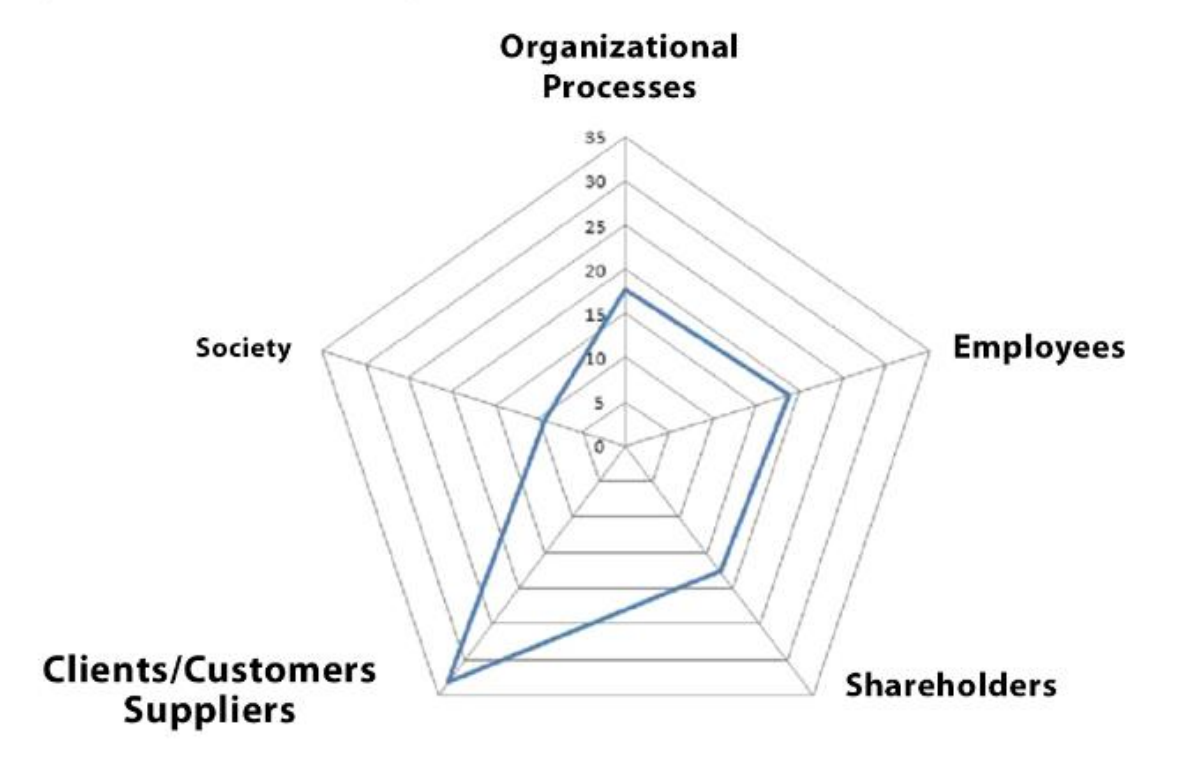